# Programmer le redémarrage dans les routeurs de la gamme RV  $\overline{a}$

## **Objectif**

Cet article explique la fonction de redémarrage programmé des routeurs de la gamme RV160/RV260/RV34x.

### Périphériques pertinents | Version du logiciel

- RV160 (<u>[fiche technique](https://www.cisco.com/c/fr_ca/products/collateral/routers/rv160-vpn-router/datasheet-c78-741410.html)</u>) | 1.0.01.05 (<u>Télécharger la dernière version</u>)
- RV160W (<u>fiche technique</u>) | 1.0.01.05 ([Télécharger la dernière version\)](https://software.cisco.com/download/home/282413304)
- RV260 ([fiche technique](https://www.cisco.com/c/fr_ca/products/collateral/routers/rv260-vpn-router/datasheet-c78-741409.html)) | 1.0.01.05 [\(Télécharger la dernière version](https://software.cisco.com/download/home/282413304))
- RV260W (<u>fiche technique</u>) | 1.0.01.05 ([Télécharger la dernière version\)](https://software.cisco.com/download/home/282413304)
- RV34x (<u>fiche technique</u>) | 1.0.03.23 (<u>Télécharger la dernière version</u>)
- RV340W [\(fiche technique\)](https://www.cisco.com/c/fr_ca/products/collateral/routers/small-business-rv-series-routers/datasheet-c78-742350.html) | 1.0.03.23 ([Télécharger la dernière version\)](https://software.cisco.com/download/home/282413304)

#### **Introduction**

Dans les versions 1.0.01.05 et 1.0.03.23 du microprogramme des routeurs de la gamme RV160/RV260, une nouvelle option permettant de planifier les redémarrages périodiques du routeur a été ajoutée. Il vous permet de planifier un redémarrage de l'ensemble du routeur ou simplement de redémarrer le sous-système Wireless Radio du routeur sur une base quotidienne, hebdomadaire ou mensuelle.

Cette fonctionnalité améliore la stabilité du périphérique et des radios sans fil des routeurs RV160W, RV260W et RV340W.

Pour mettre à niveau votre routeur vers le micrologiciel le plus récent, consultez les articles suivants :

- <u>• [Mise à niveau du micrologiciel sur un routeur de la gamme RV34x](https://www.cisco.com/c/fr_ca/support/docs/smb/routers/cisco-rv-series-small-business-routers/smb5506-upgrade-firmware-on-an-rv34x-series-router.html)</u>
- <u>. [Mise à niveau du micrologiciel sur les routeurs RV160x et RV260x](https://www.cisco.com/c/fr_ca/support/docs/smb/routers/cisco-rv-series-small-business-routers/Upgrade-firmware-on-RV160x-and-RV260x-routers.html)</u>

#### Planifier le redémarrage

Pour planifier le redémarrage :

#### Étape 1

Connectez-vous à votre routeur.

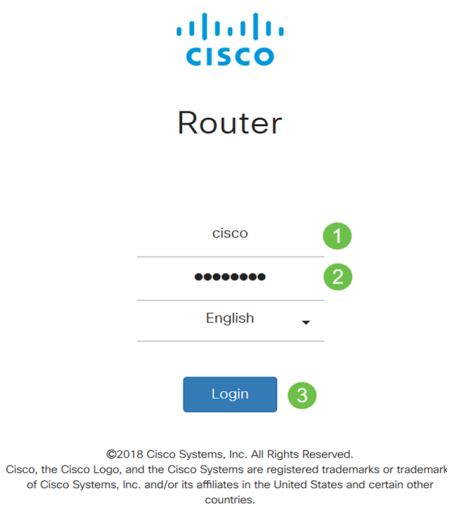

## Étape 2

Accédez à Administration > Schedule Reboot.

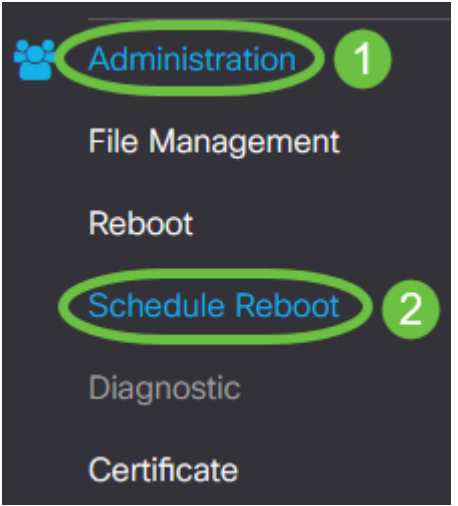

### Étape 3

Pour activer Schedule Reboot, sélectionnez Enable.

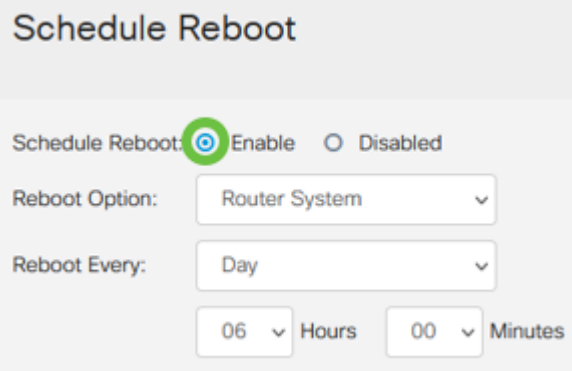

## Étape 4

Sélectionnez l'option Reboot dans le menu déroulant. Vous pouvez choisir de redémarrer les radios sans fil ou l'ensemble du système du routeur.

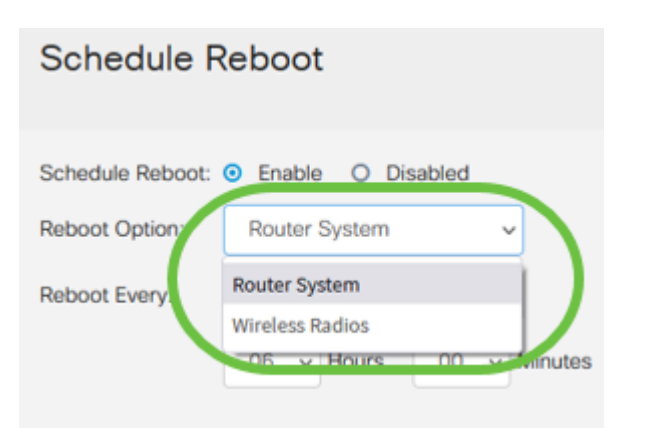

Si vous utilisez les modèles RV160W, RV260W ou RV340W, vous pouvez configurer pour redémarrer l'ensemble du routeur ou simplement redémarrer le sous-système sans fil. Si vous utilisez l'une des versions non sans fil des nouveaux routeurs RV, vous verrez uniquement l'option permettant de redémarrer le système du routeur.

Si vous remarquez que la radio sans fil rencontre des problèmes, il vous suffit de redémarrer et de réinitialiser le sous-système sans fil pendant les heures d'arrêt pour être plus rapide qu'un redémarrage complet et corriger les problèmes que vous pourriez rencontrer.

#### Étape 5

Sous Redémarrer chaque section, configurez la planification de votre redémarrage. Les options sont les suivantes :

- Jour Si jour est sélectionné, définissez l'heure du redémarrage.
- **Semaine Si la semaine est sélectionnée, définissez le jour de la semaine et l'heure du** redémarrage.
- *Mois* Si le mois est sélectionné, définissez le mois de l'année et l'heure du redémarrage.

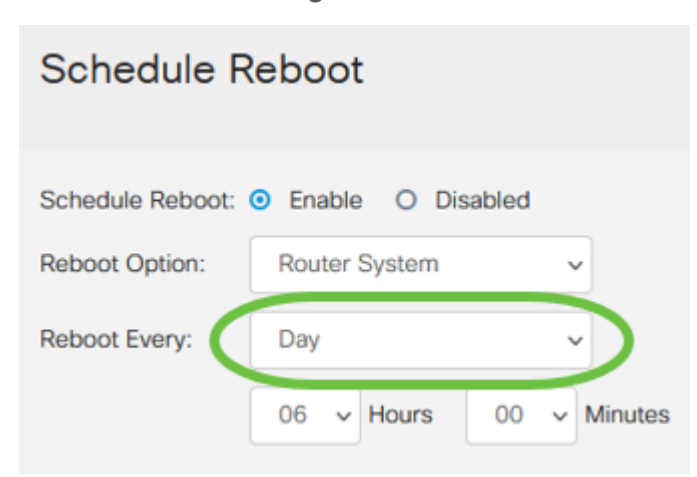

configurez pas le périphérique pour redémarrer au milieu d'une journée de travail standard.

Si vous configurez un redémarrage mensuel pour les 29-31 de chaque mois, gardez à l'esprit que février n'a que 28 jours, sauf s'il s'agit d'une année bissextile. Avril, Juin, Septembre et Novembre n'ont que 30 jours. Si vous choisissez une de ces dates, le routeur ne redémarrera pas ce mois-là.

## **Conclusion**

C'est aussi simple que ça ! Programmez les redémarrages périodiques sur votre routeur RV et gérez facilement vos périphériques réseau.